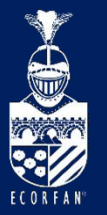

Conference: Interdisciplinary Congress of Renewable Energies, Industrial Maintenance, Mechatronics

and Information Technology

BOOKLET

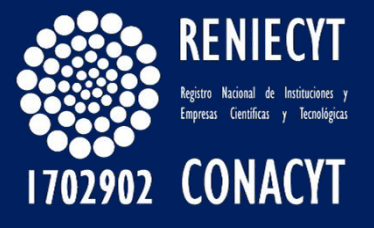

RENIECYT - LATINDEX - Research Gate - DULCINEA - CLASE - Sudoc - HISPANA - SHERPA UNIVERSIA - E-Revistas - Google Scholar

DOI - REDIB - Mendeley - DIALNET - ROAD - ORCID

#### Title: Mecanismo diseñado y simulado virtualmente

#### Authors: JIMÉNEZ-RABIELA, Homero, VÁZQUEZ-GONZÁLEZ, Benjamín, RAMÍREZ-CRUZ, José Luis y GARCÍA-SEGURA, Pedro

Editorial label ECORFAN: 607-8695 BCIERMMI Control Number: 2019-290

BCIERMMI Classification (2019): 241019-290 **Pages: 30** RNA: 03-2010-032610115700-14

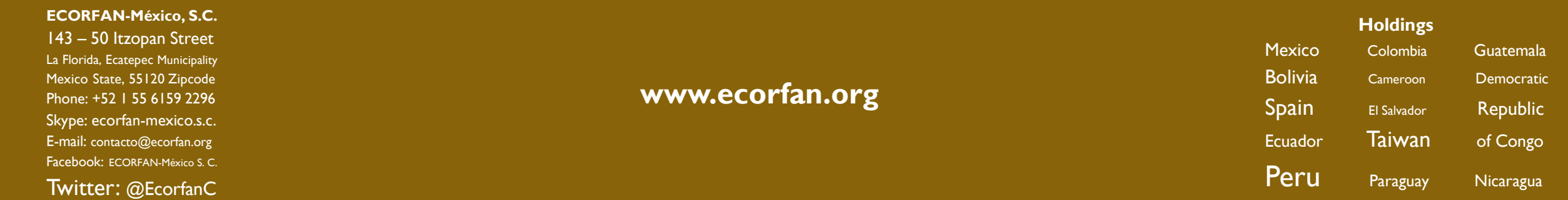

#### 1.- Introducción **El presente trabajo incluye las secciones siguientes:**

- **1.- Introducción.**
- **2.- Nomenclatura.**
- **3.- Cálculos.**
- **4.- Eslabones.**
- **5.- Mecanismo.**
- **6.- Diseños.**
- **7.- Análisis comparativo.**
- **8.- Simulación.**
- **9.- Resultados.**
- **10.- Conclusión.**
- **11.- Agradecimiento.**
- **12.- Referencias.**

#### 1.- Introducción

**Se aplicaron herramientas de simulación para diseñar, analizar y evaluar un mecanismo manivela oscilador generador de función. Se seleccionó rango de rotación de la manivela, desplazamiento del oscilador y posición angular de referencia de la manivela. Con el empleo del procedimiento descrito por Hartenberg y Denavit, con X variando, se determinaron quince de sus valores incluyendo cuatro de precisión. Se calcularon dimensiones de los eslabones, la excentricidad y la posición del oscilador correspondiente a la posición angular de referencia de la manivela. Se evaluaron ventajas y desventajas de soluciones desde diferentes puntos de vista.**

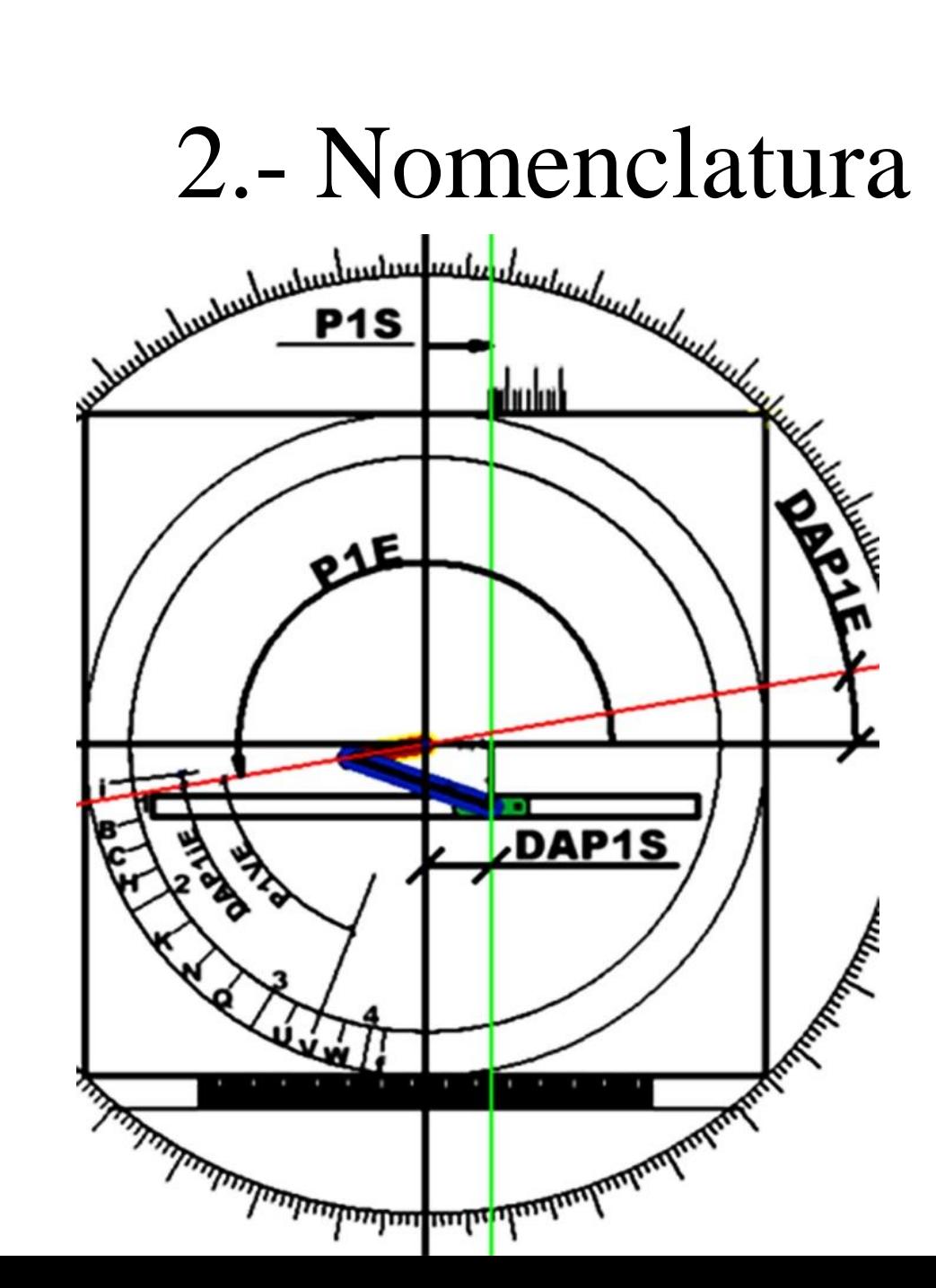

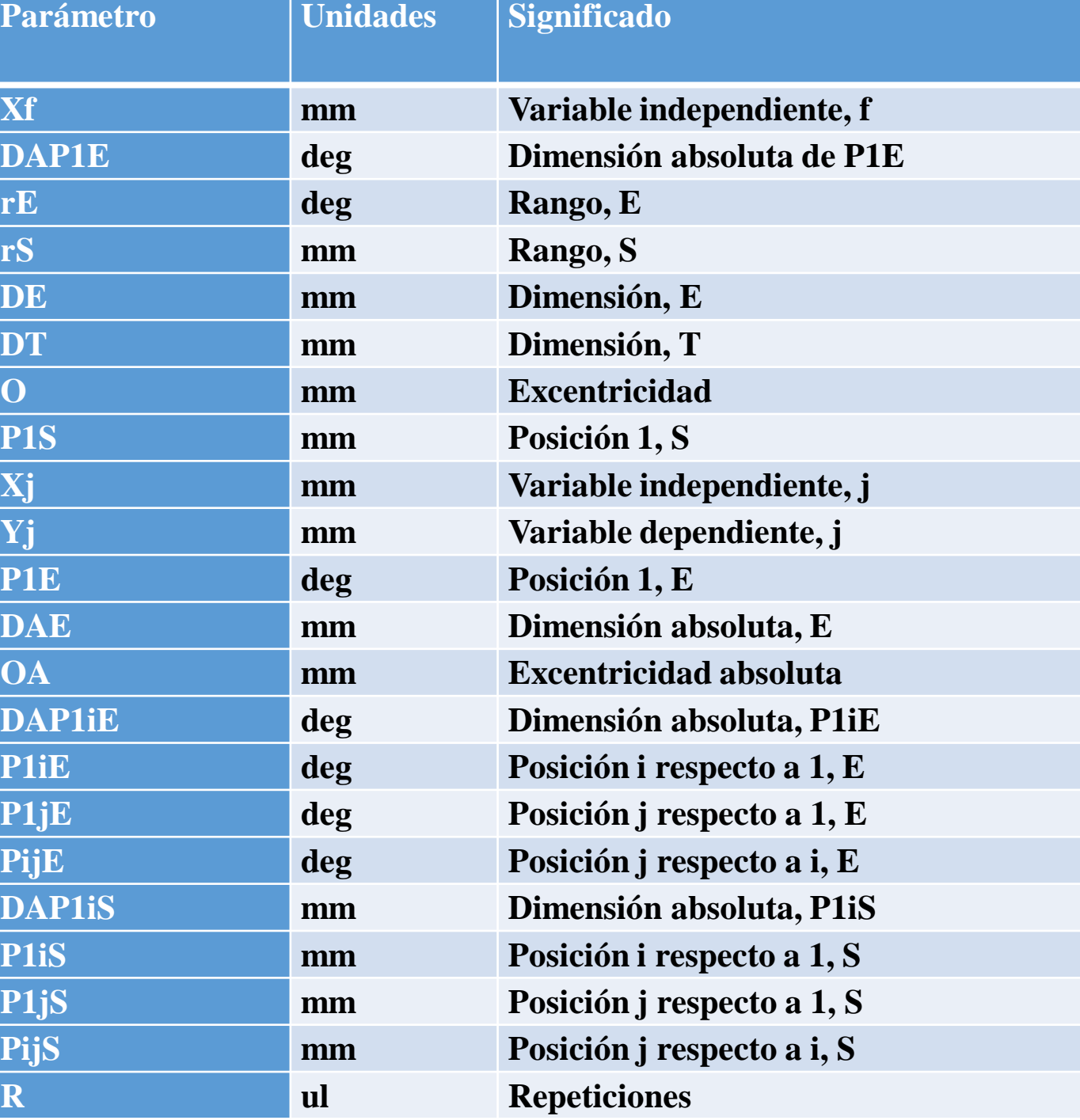

# 2.- Nomenclatura

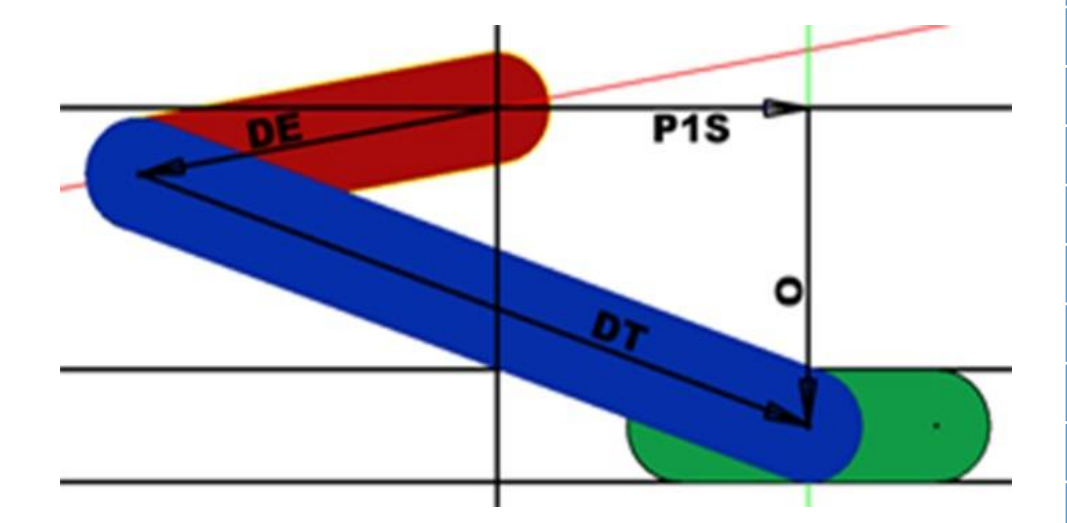

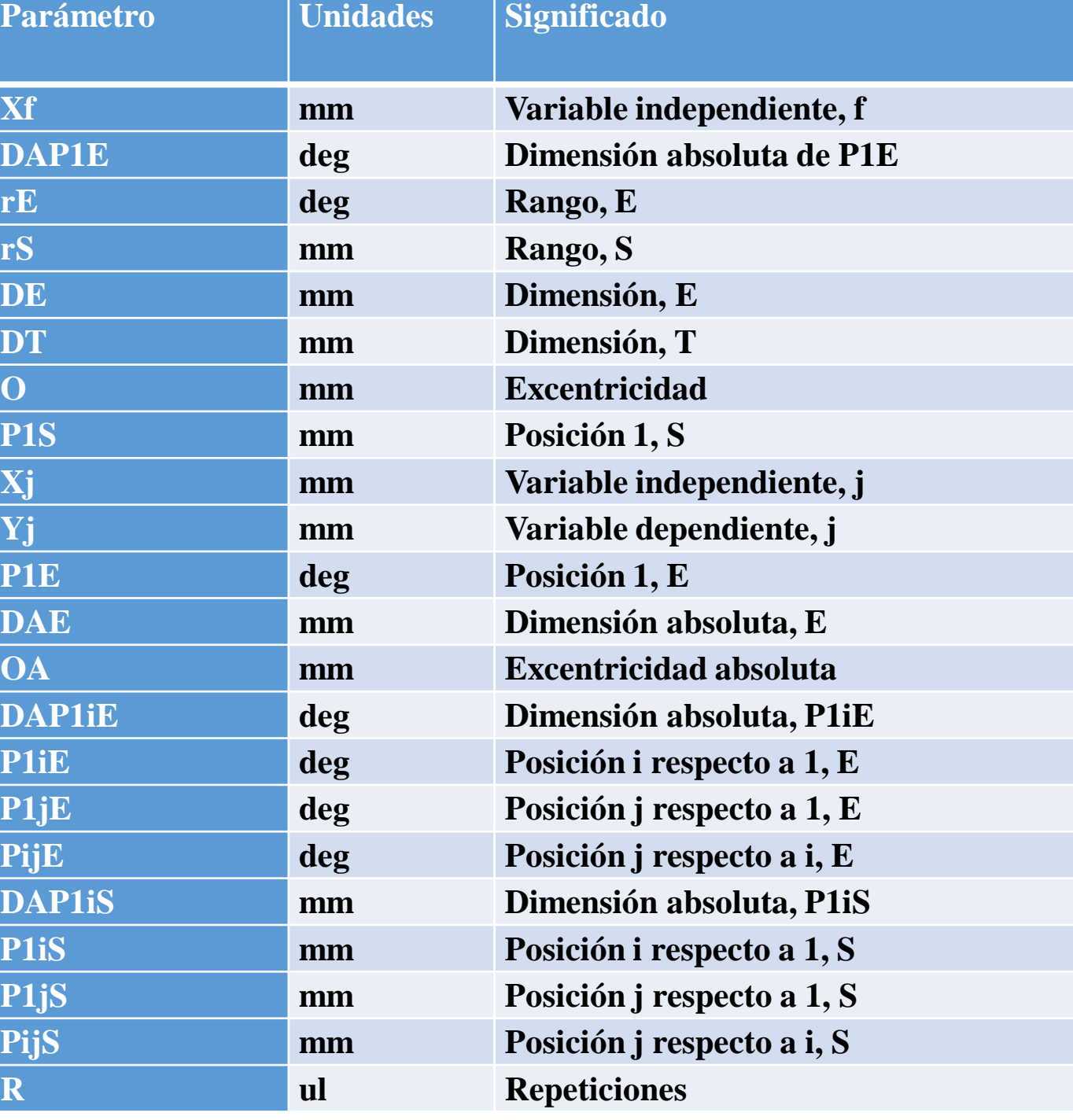

# 2.- Nomenclatura

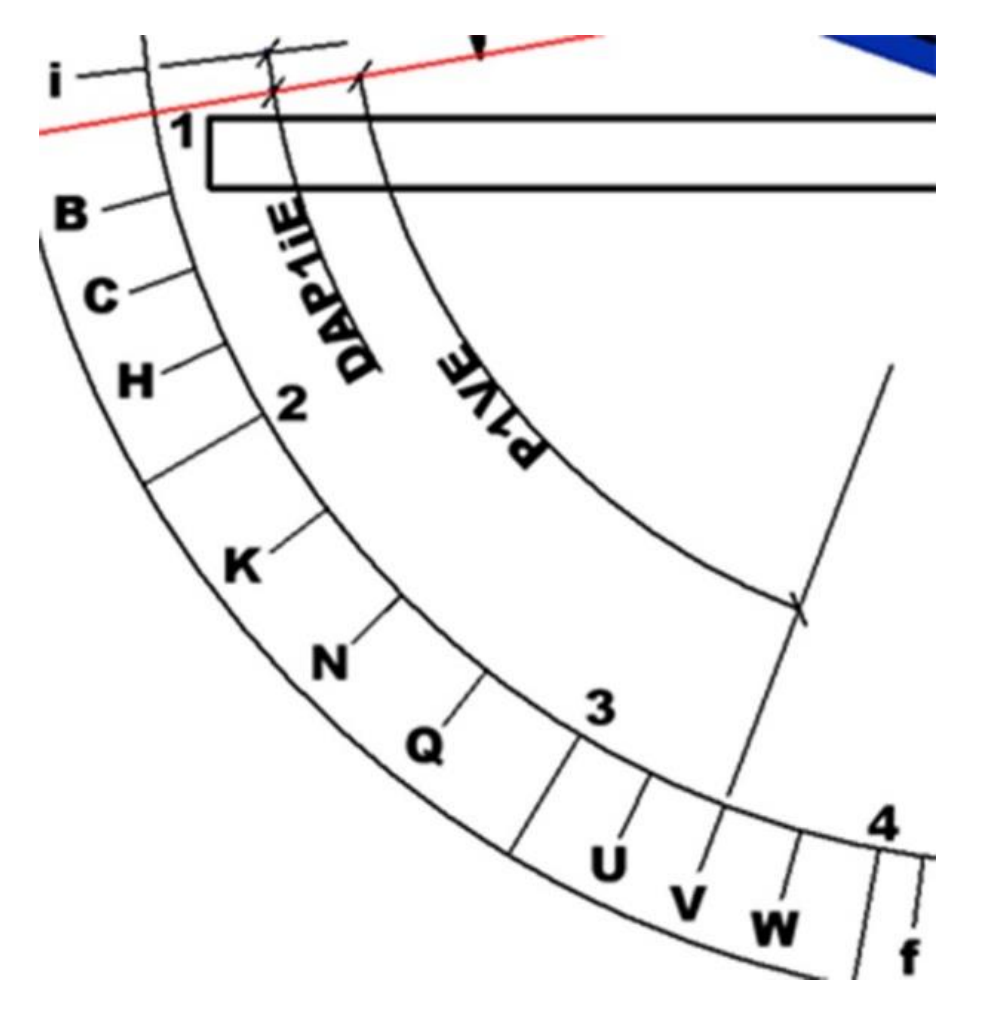

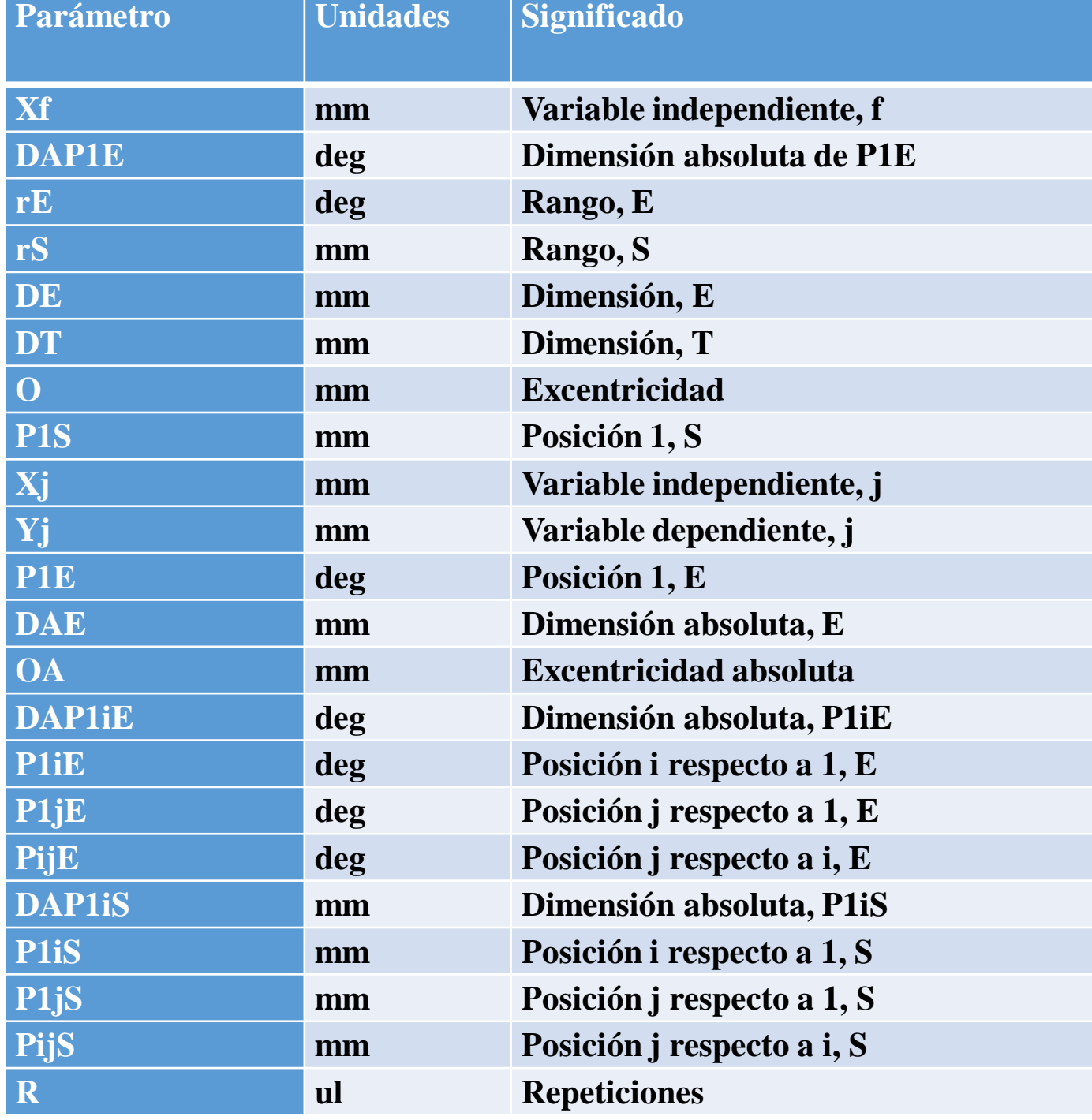

## 3.- Cálculos

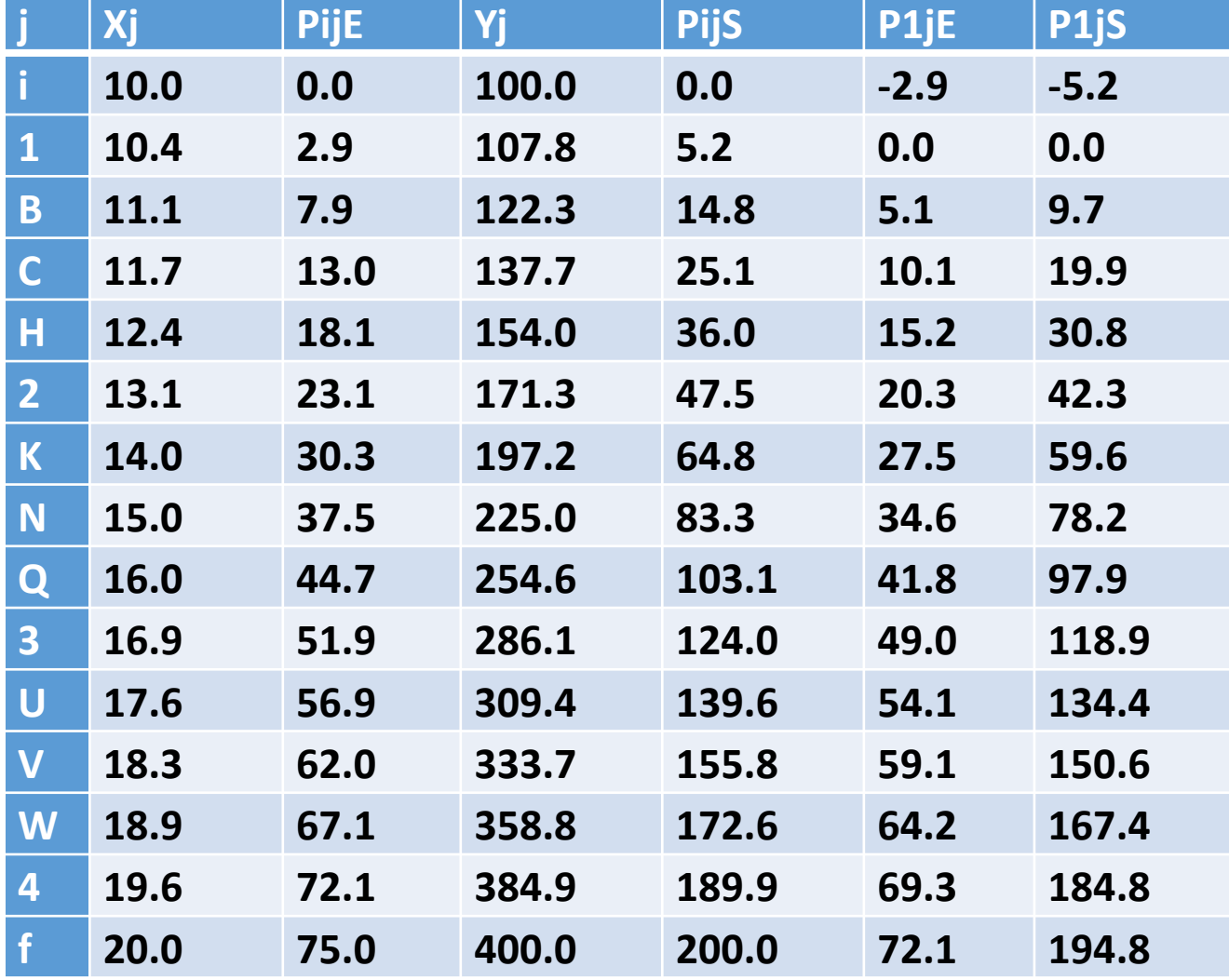

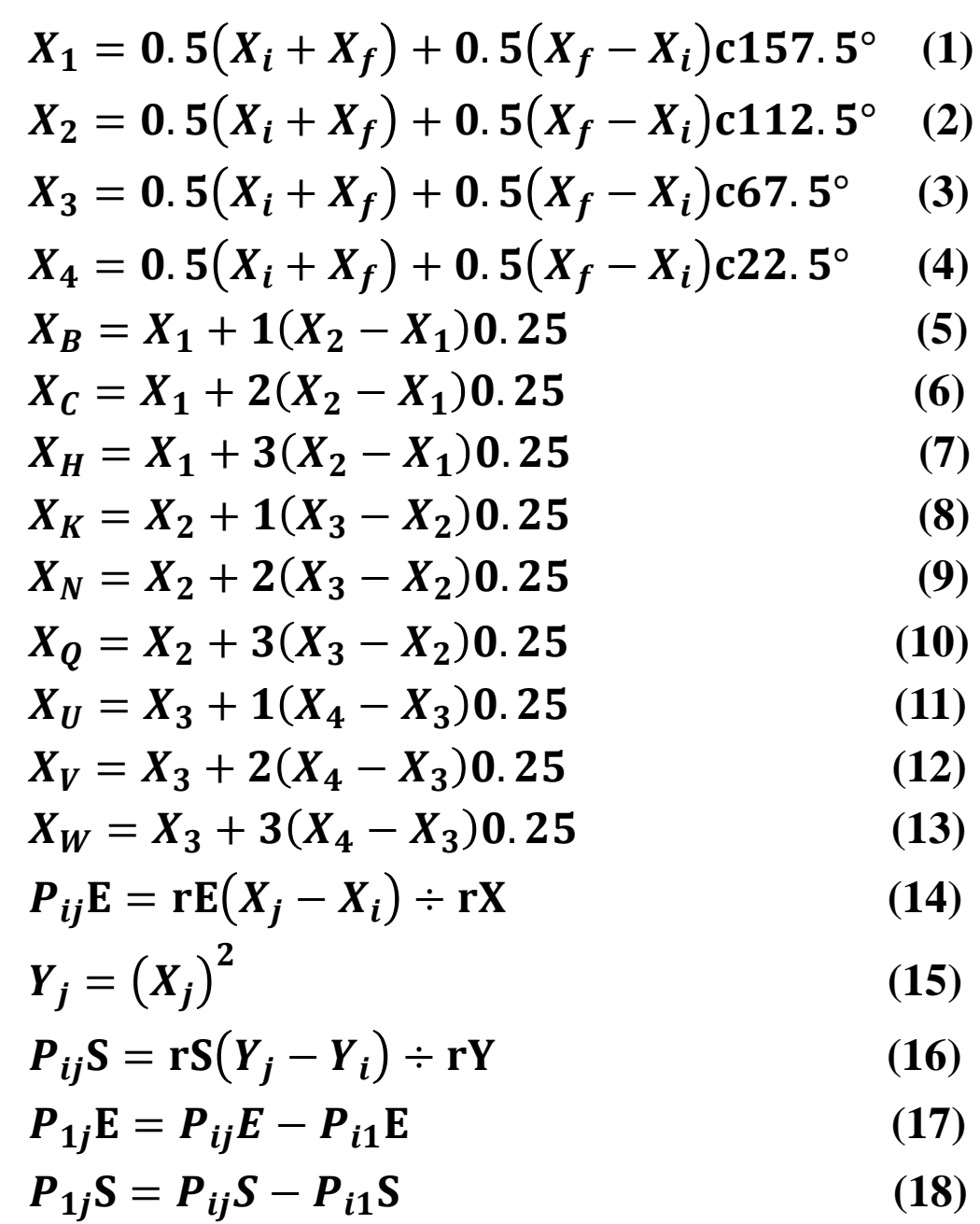

3.- Cálculos

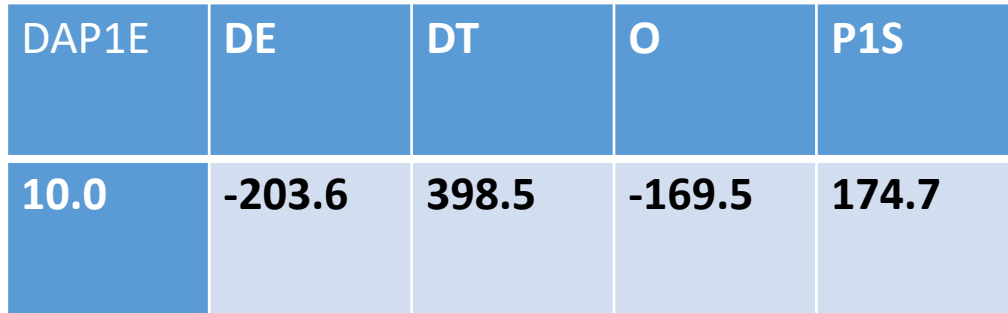

 $P_2E = DAP_1E + P_{12}E$  (19)  $P_3E = DAP_1E + P_{13}E$  (20)  $P_4E = DAP_1E + P_{14}E$  (21)

$$
L_1 cP_j E + L_2 P_{1j} S cP_j E + L_3 sP_j E - L_4 = P_{1j} S
$$
 (22)  

$$
M_1 cP_j E + M_2 P_{1j} S cP_j E + M_3 sP_j E - M_4 = (P_{1j} S)^2
$$
 (23)

$$
\Delta = (M_2 - 2L_1)^2 + 8M_1L_2 \tag{24}
$$

$$
\lambda = (2L_1 - M_2 + \sqrt{\Delta}) \div (2L_2)
$$
 (25)

$$
\lambda = (2L_1 - M_2 - \sqrt{\Delta}) \div (2L_2)
$$
 (26)

**L1, L2, L3, L4, M1, M2, M3, M<sup>4</sup> son términos correspondientes a las ecuaciones de compatibilidad del sistema**

$$
F_1 = \lambda L_1 + M_1 \tag{27}
$$

$$
F_2 = \lambda L_2 + M_2 \tag{28}
$$

$$
F_3 = \lambda L_3 + M_3 \tag{29}
$$

$$
F_4 = \lambda L_4 + M_4 \tag{30}
$$

$$
DE = F_2 \div 2 \tag{31}
$$

$$
P_1 S = \lambda \div 2 \tag{32}
$$

$$
\mathbf{0} = \mathbf{F}_3 \div \mathbf{F}_2 \tag{33}
$$

$$
DT = \sqrt{(P_1E)^2 + (0)^2 + (P_1S)^2 - F_4}
$$
 (34)

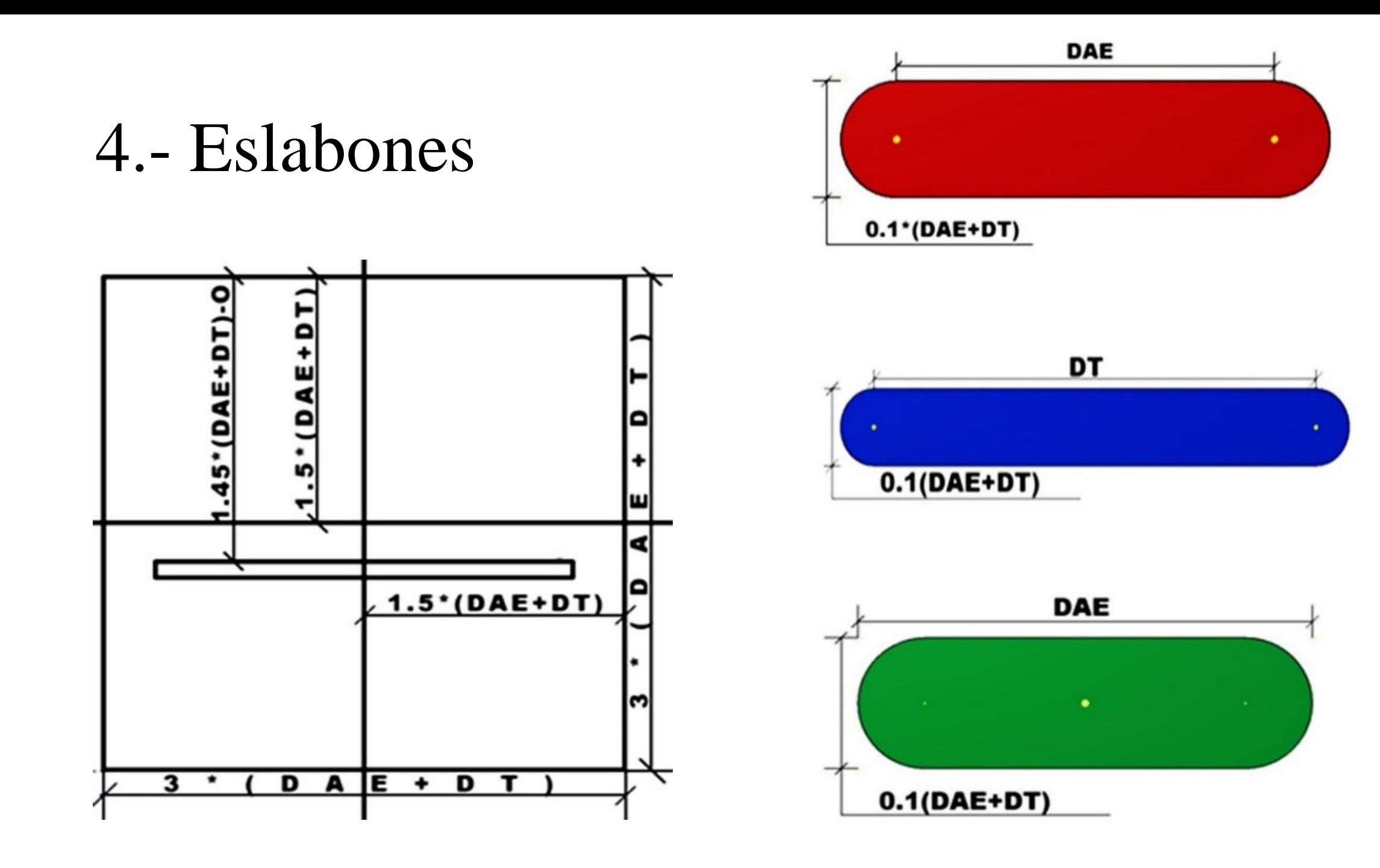

# 5.- Mecanismo

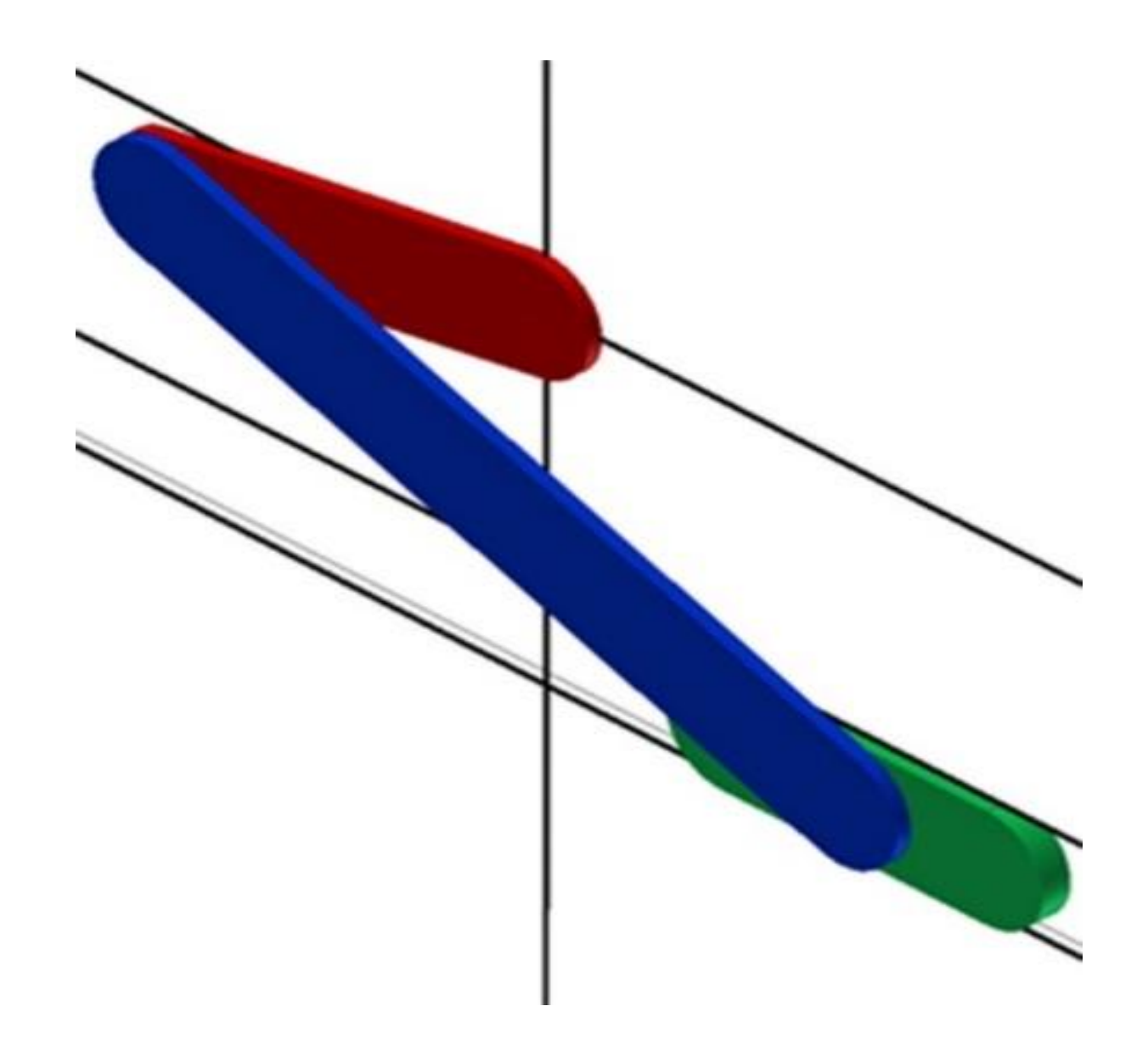

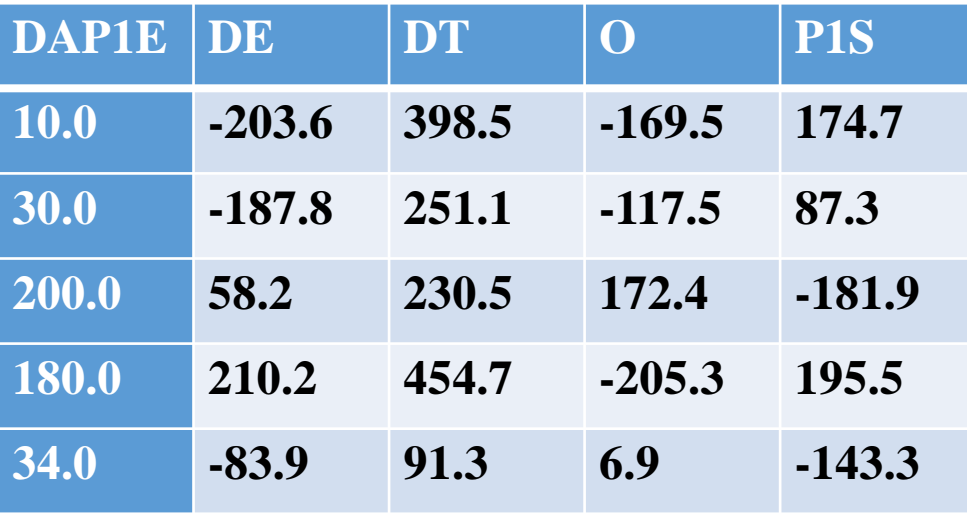

**PRIMER DISEÑO: Es Grashof, prácticamente cumple con los requerimientos de diseño y el rango total de movimiento de su eslabón de salida incluye rS.**

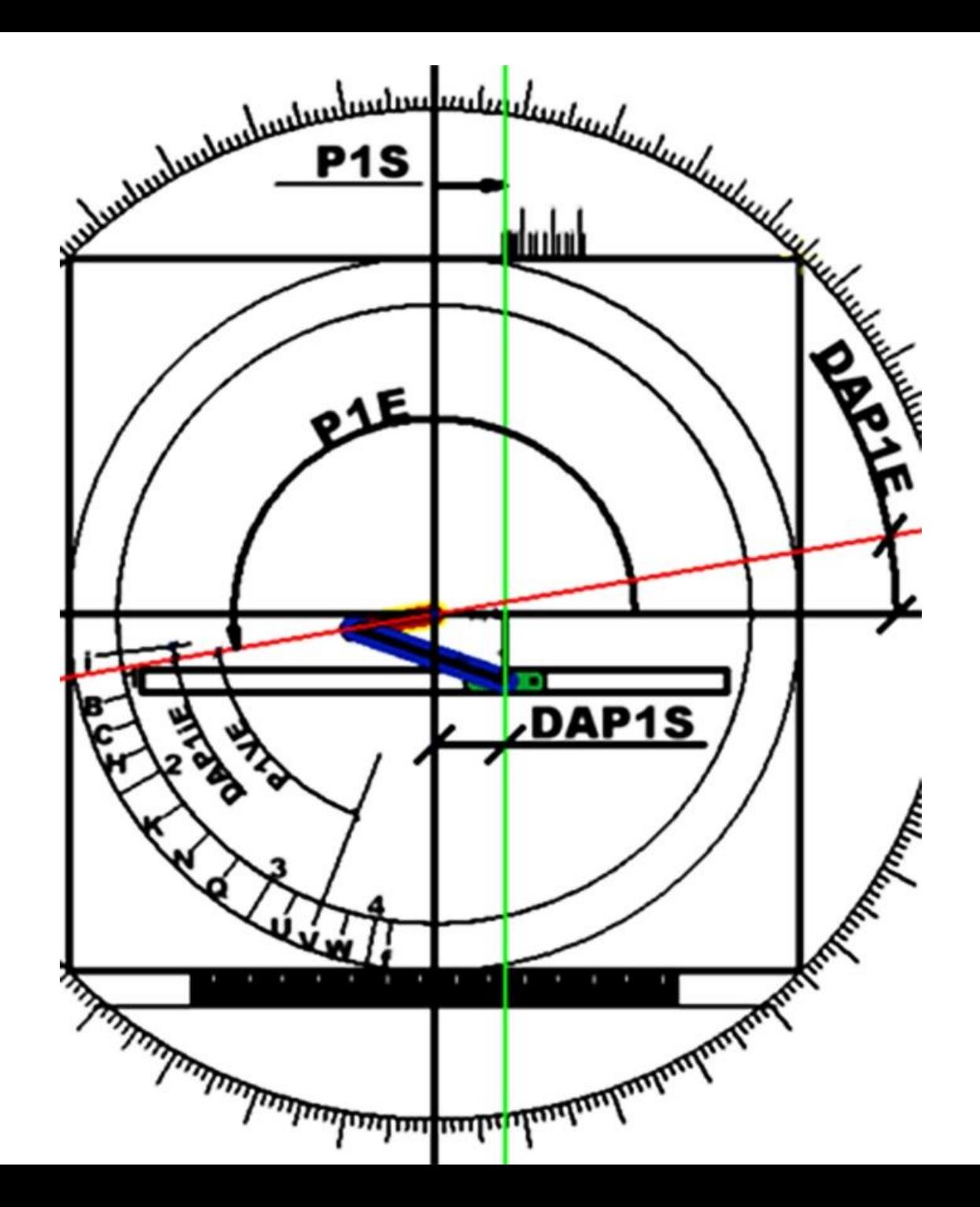

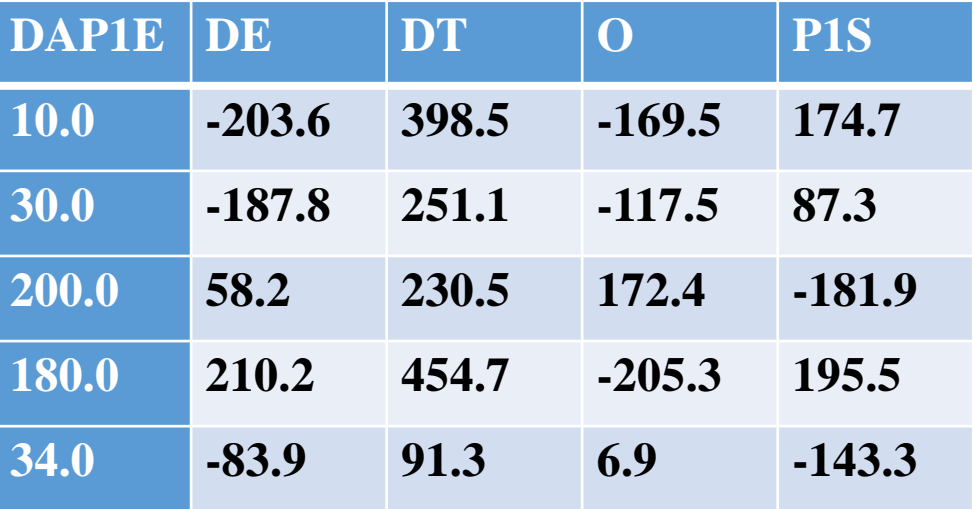

**SEGUNDO DISEÑO**: **No es Grashof, el rango total de movimiento de su eslabón de salida incluye rS. Sería una solución práctica siempre que el eslabón de entrada se conecte a un controlador lógico programable. Lo anterior debido a que su eslabón de entrada, al no tener la posibilidad de girar los 360 grados, se transformaría de manivela en oscilador.** 

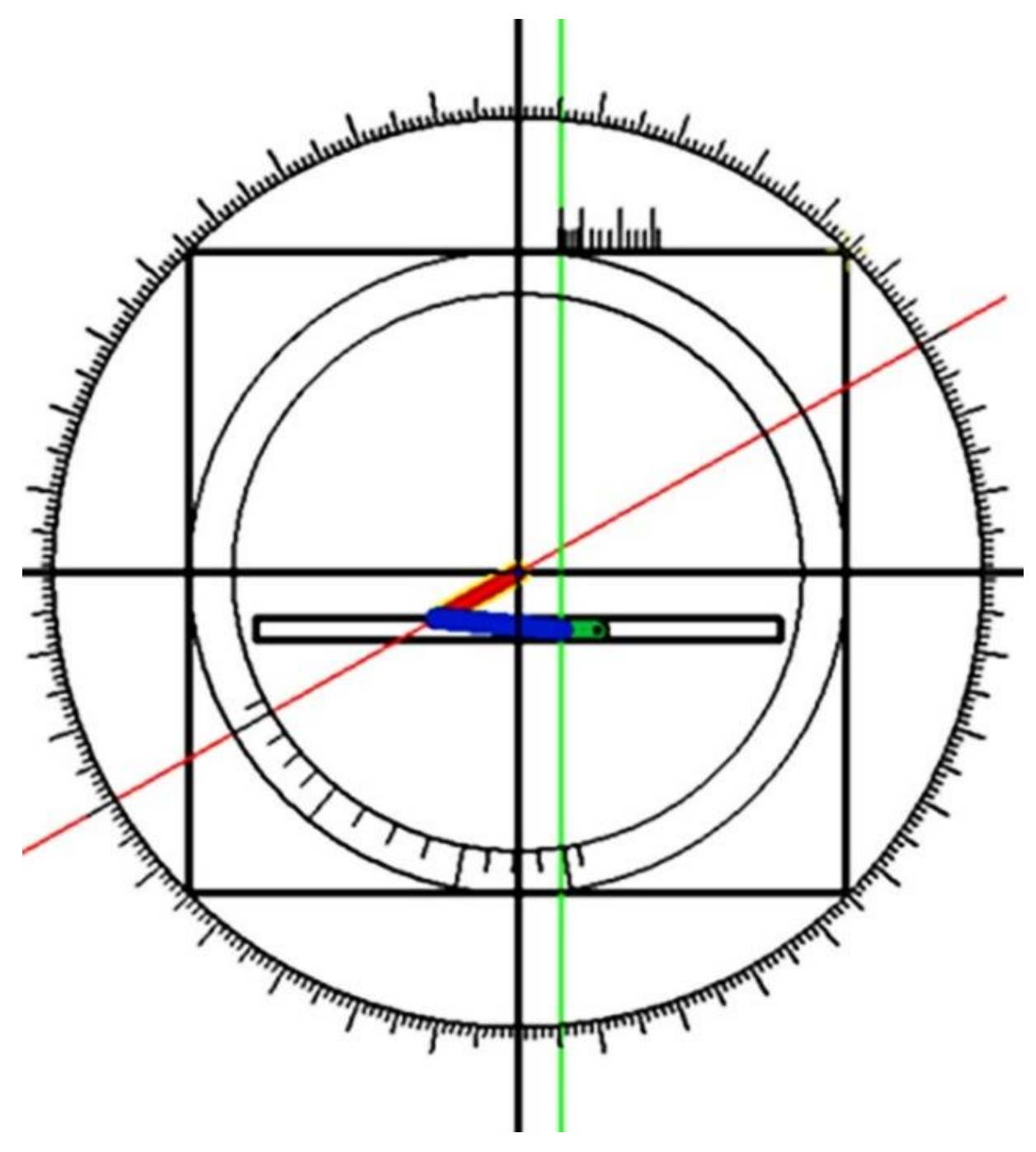

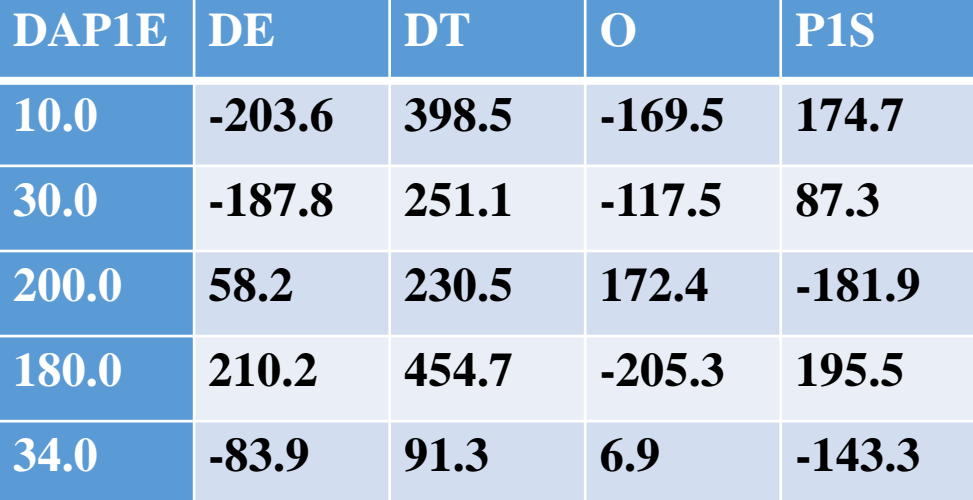

**TERCER DISEÑO: Es Grashof. El rango total de movimiento de su eslabón de salida no incluye rS; debido a que al sobreponerse el eslabón trasmisor al eslabón de entrada, el eslabón de salida estará en su posición extrema derecha entre su posición W y 4. No es una solución práctica.**

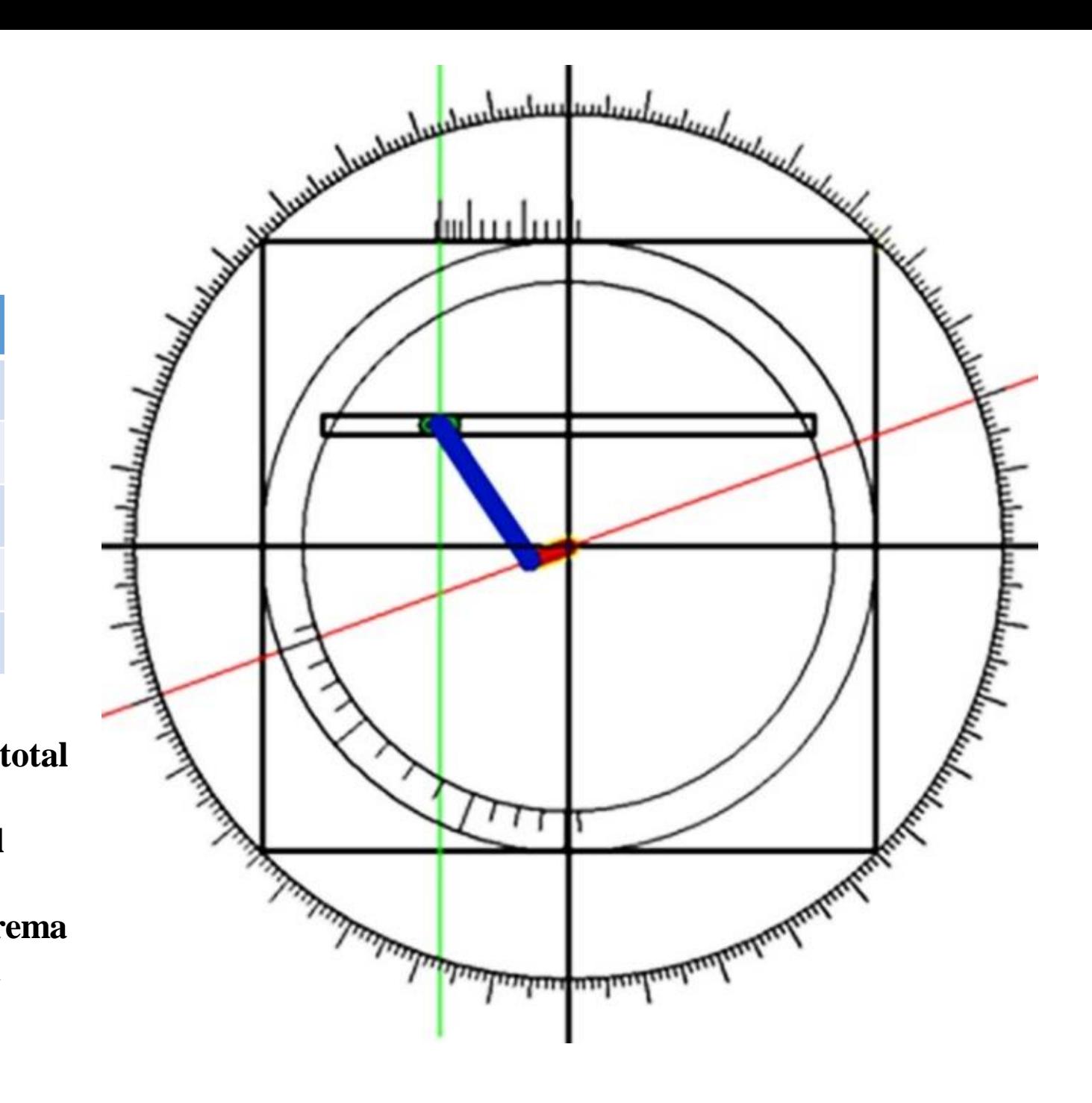

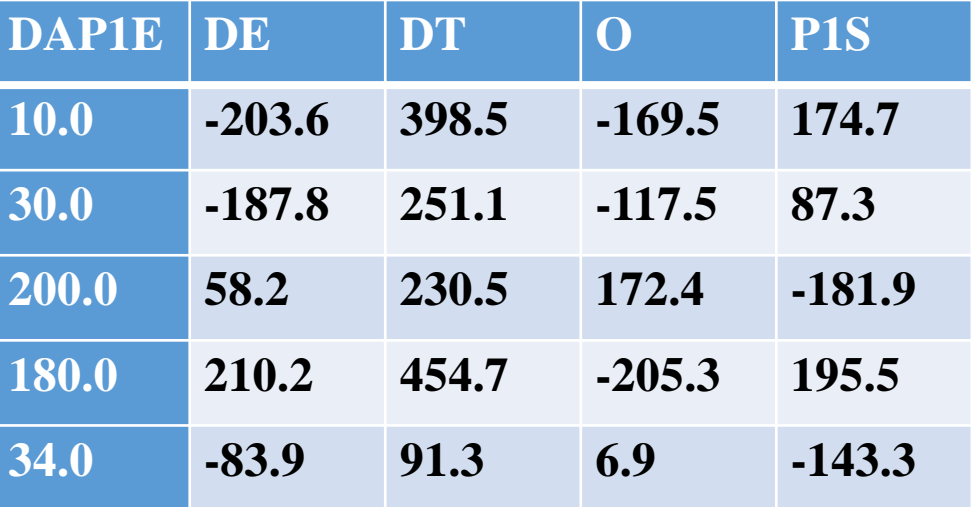

**CUARTO DISEÑO: Es Grashof, el rango total de movimiento de su eslabón de salida incluye rS y sería una solución práctica.**

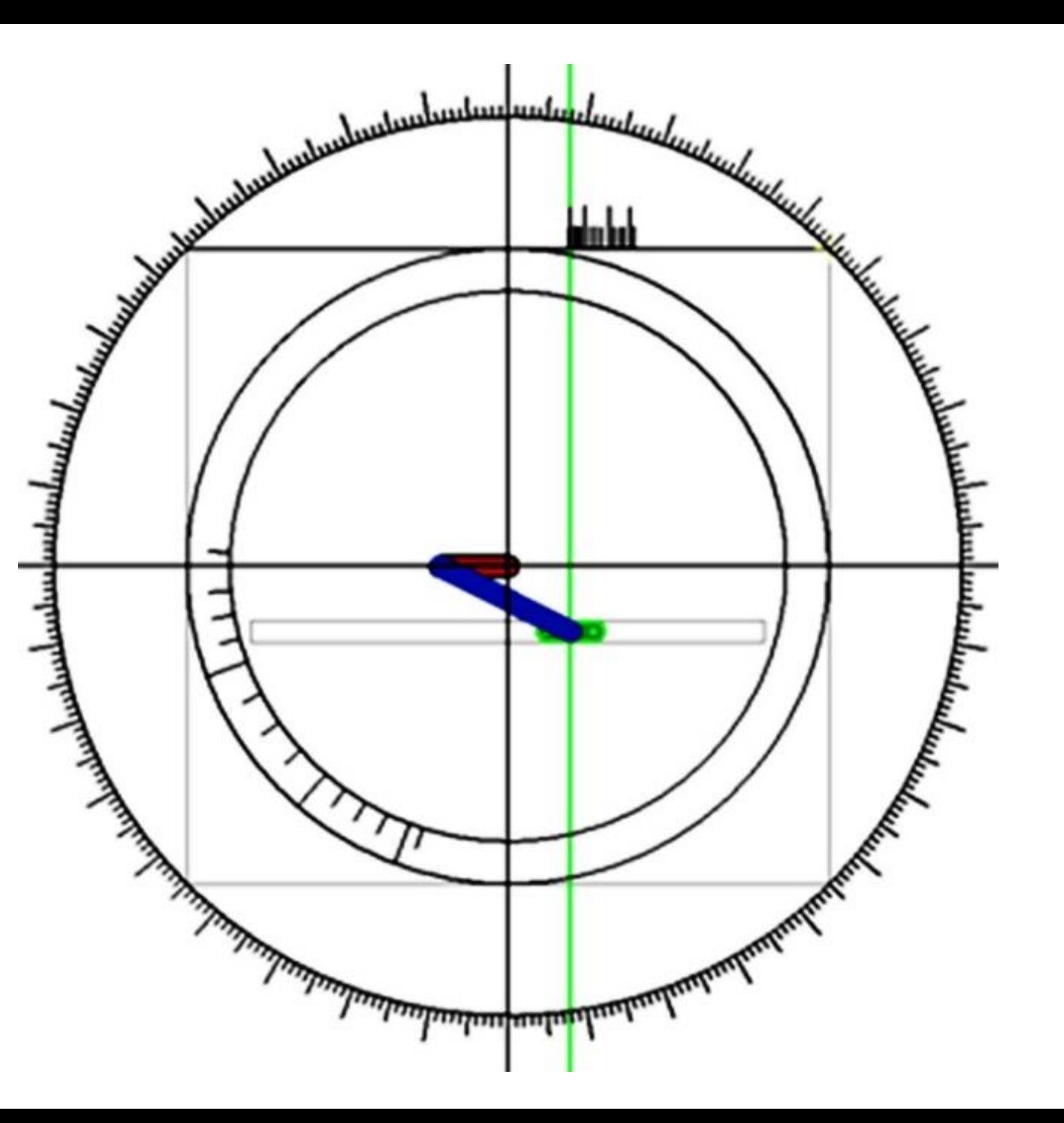

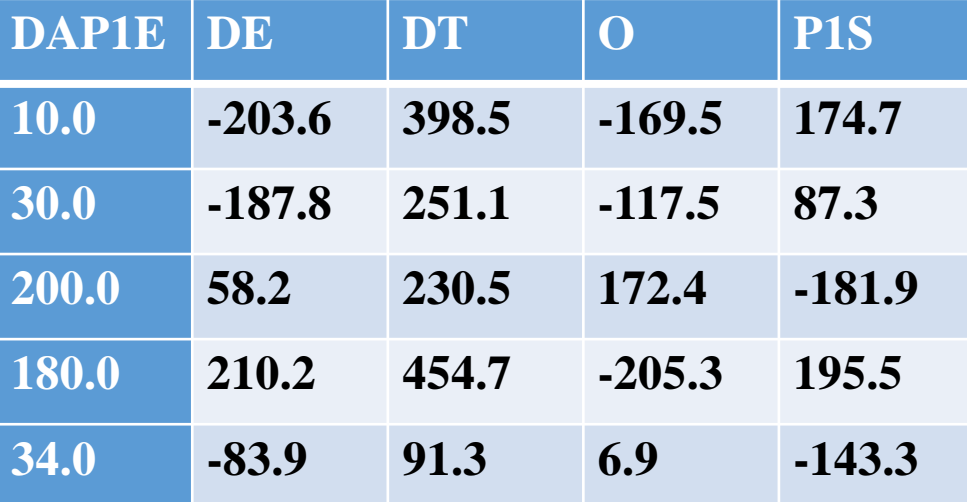

**QUINTO DISEÑO: Es Grashof. El rango total de movimiento de su eslabón de salida no incluye rS; debido a que al sobreponerse el eslabón trasmisor al eslabón de entrada, el eslabón de salida estará en su posición extrema derecha entre su posición U y V. No es una solución práctica.** 

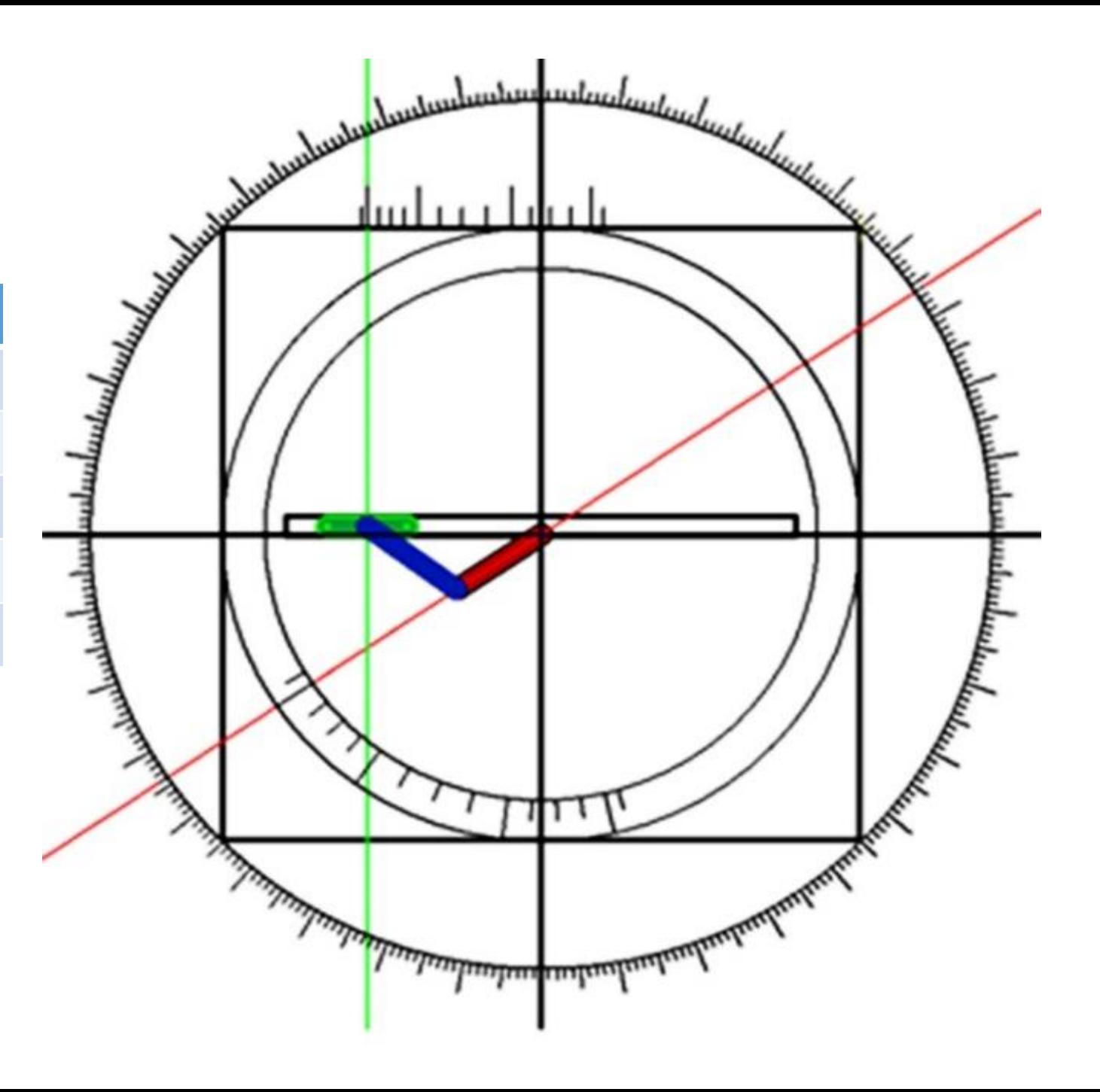

# 7.- Análisis comparativo

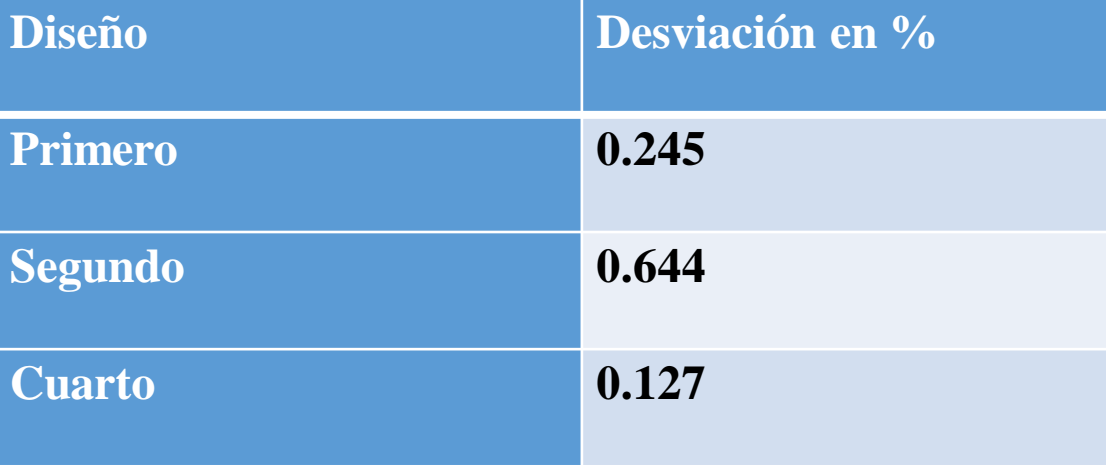

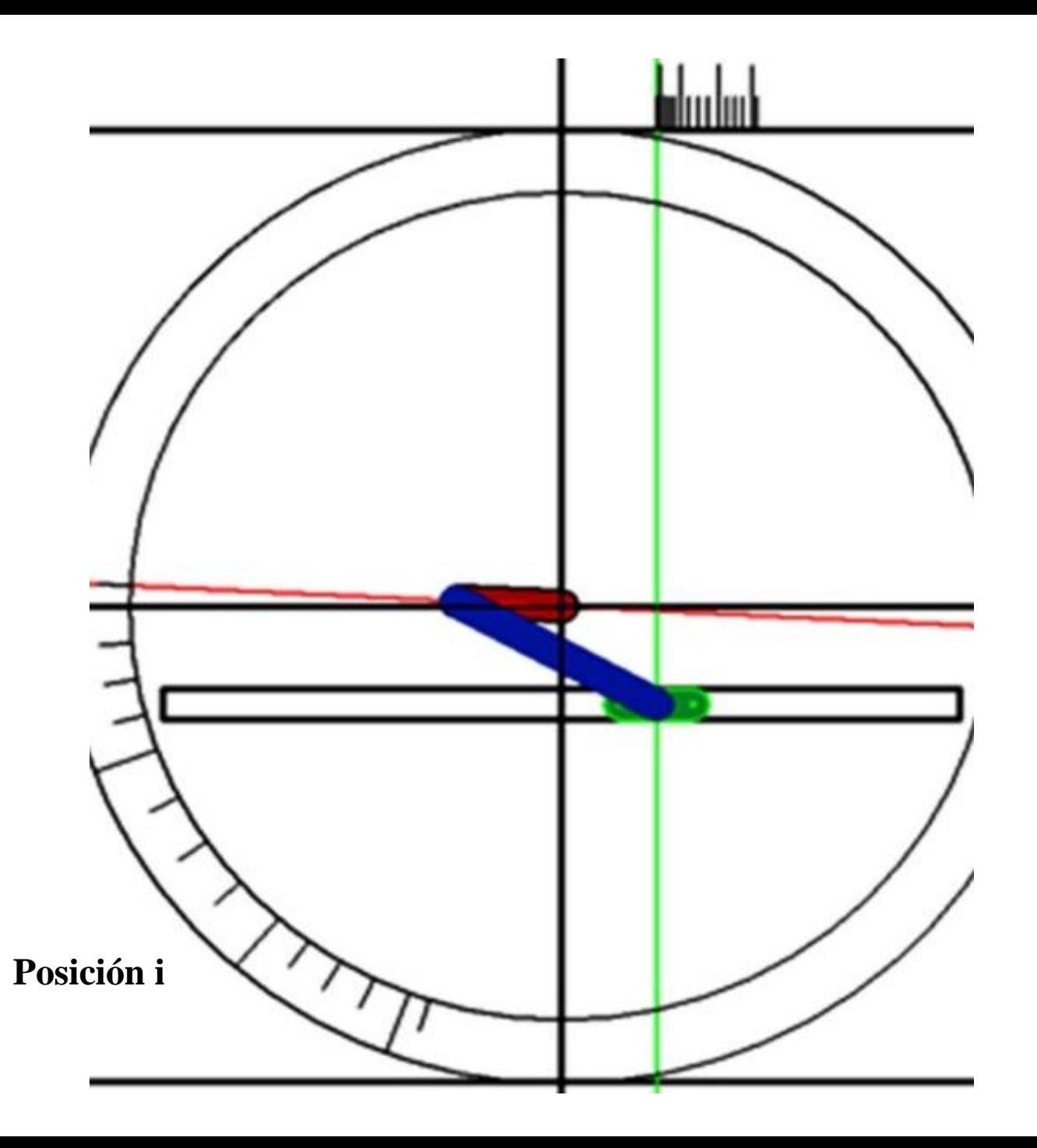

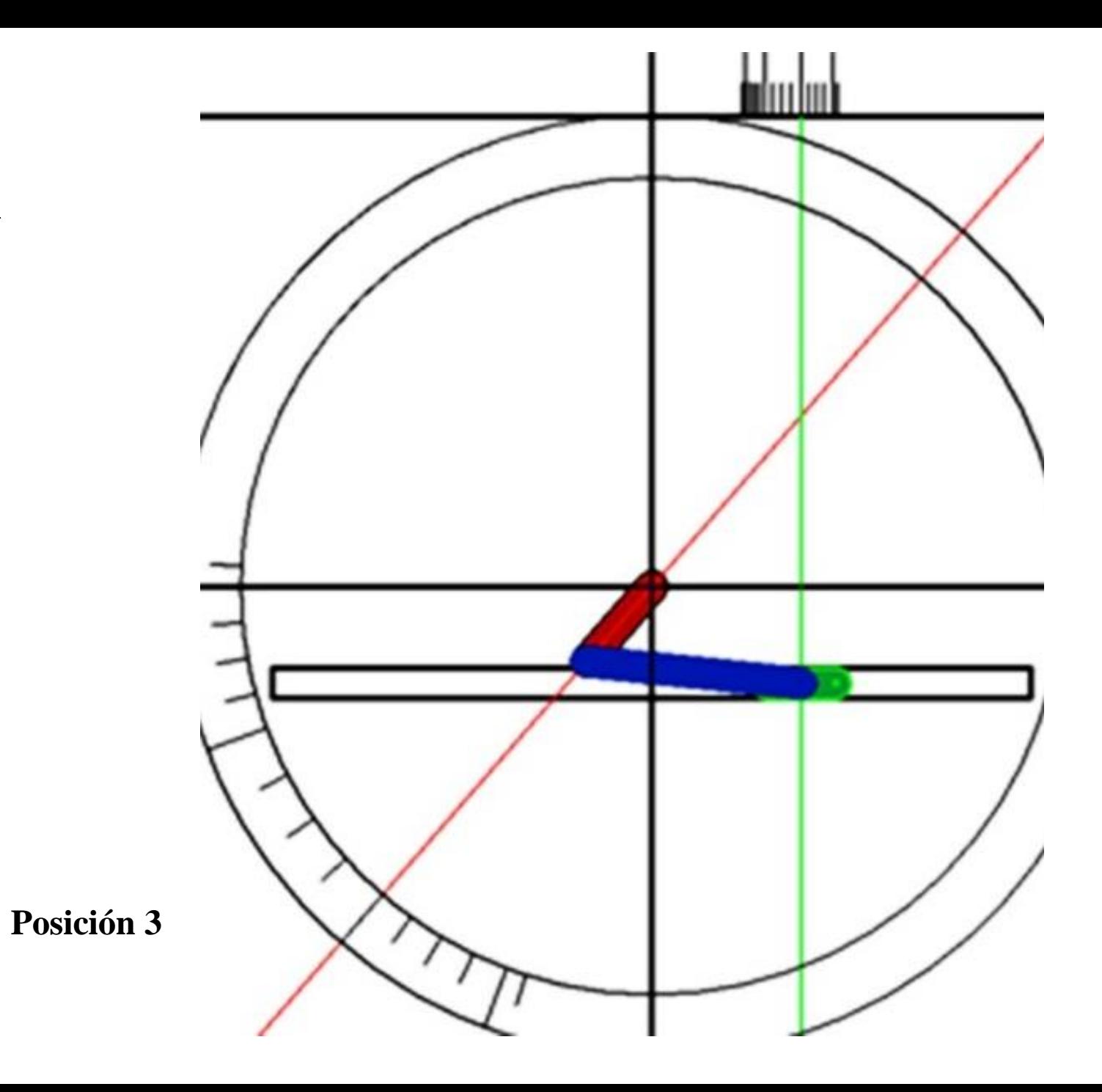

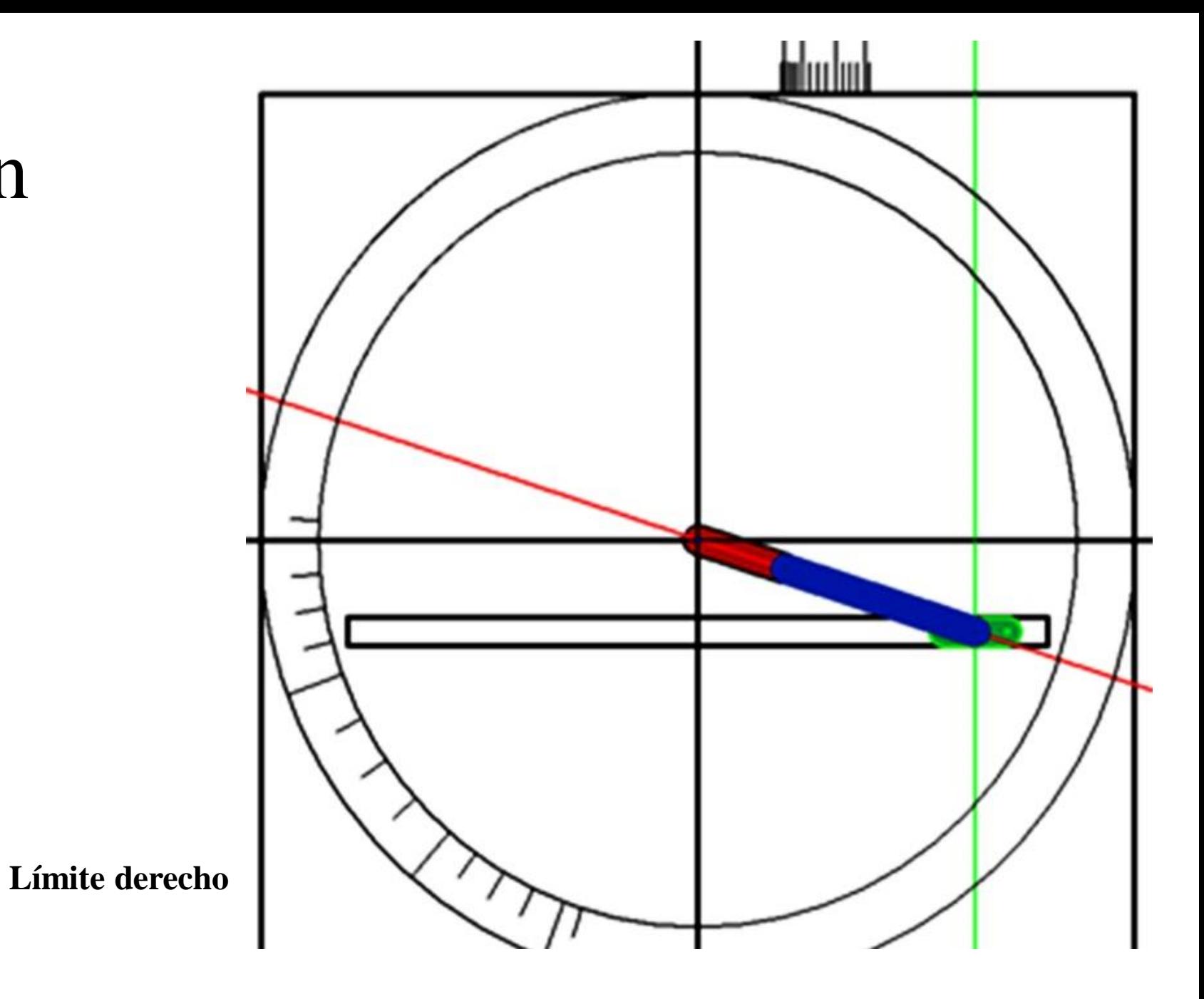

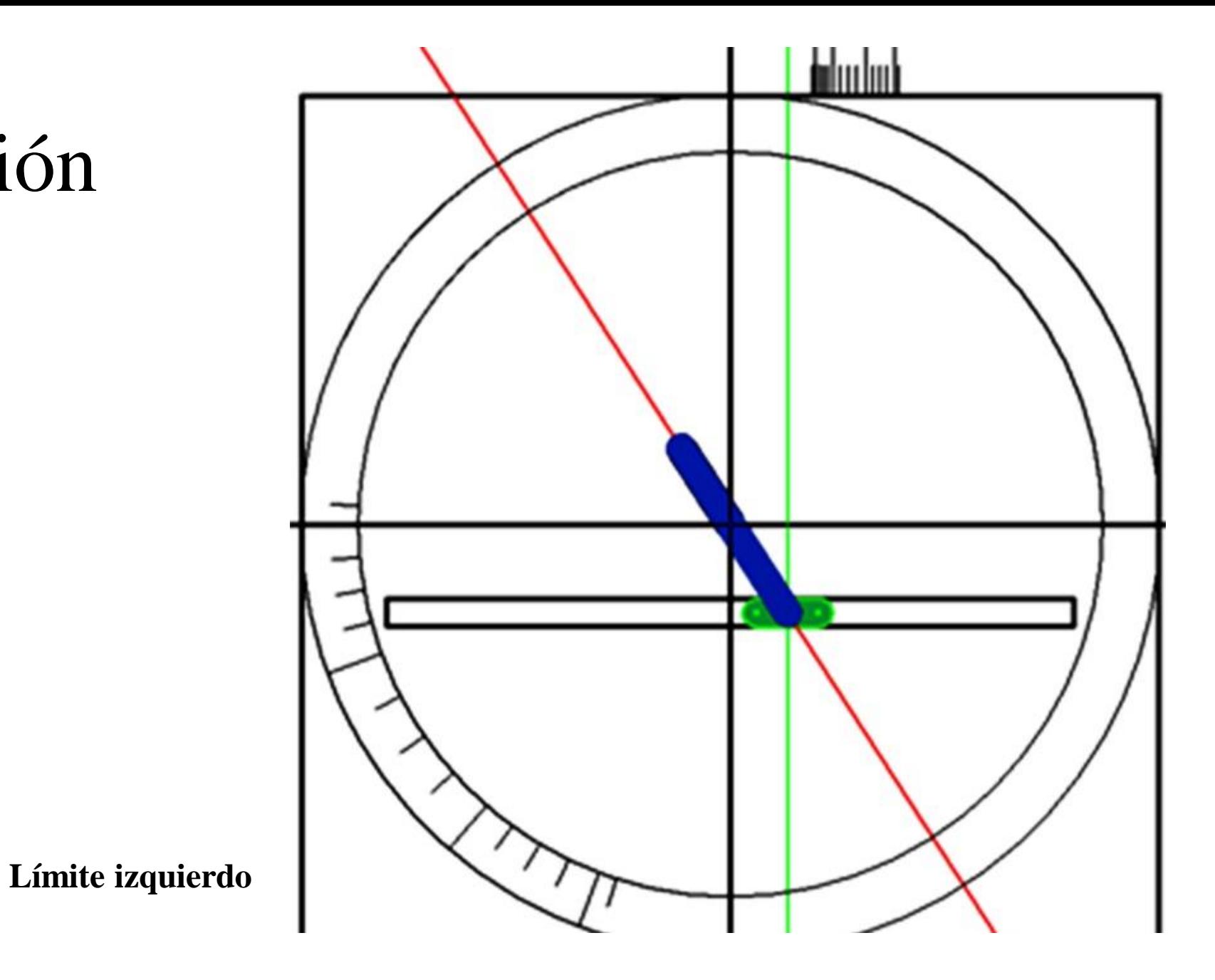

**Para demostrar que el proceso es amigable, rápido, seguro, exacto y paramétrico; se cambió, simultáneamente,**  $\log$  parámetros de entrada y seleccionados;  $Y = log(X),$   $X_i = 12,$   $X_f = 16,$   $\text{rE=85}^{\circ},$   $\text{rS=150, DAPIE=330}^{\circ};$ constatando la actualización de los parámetros de diseño en la hoja electrónica de cálculo, así como de los eslabones y del mecanismo en los archivos gráficos; en la Tabla 6 y Figs. 21 a 26 se muestran resultados para la **raíz positiva de .**

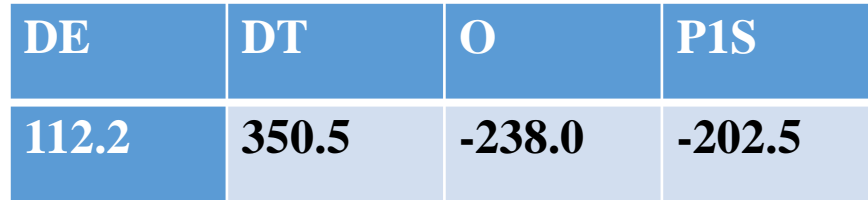

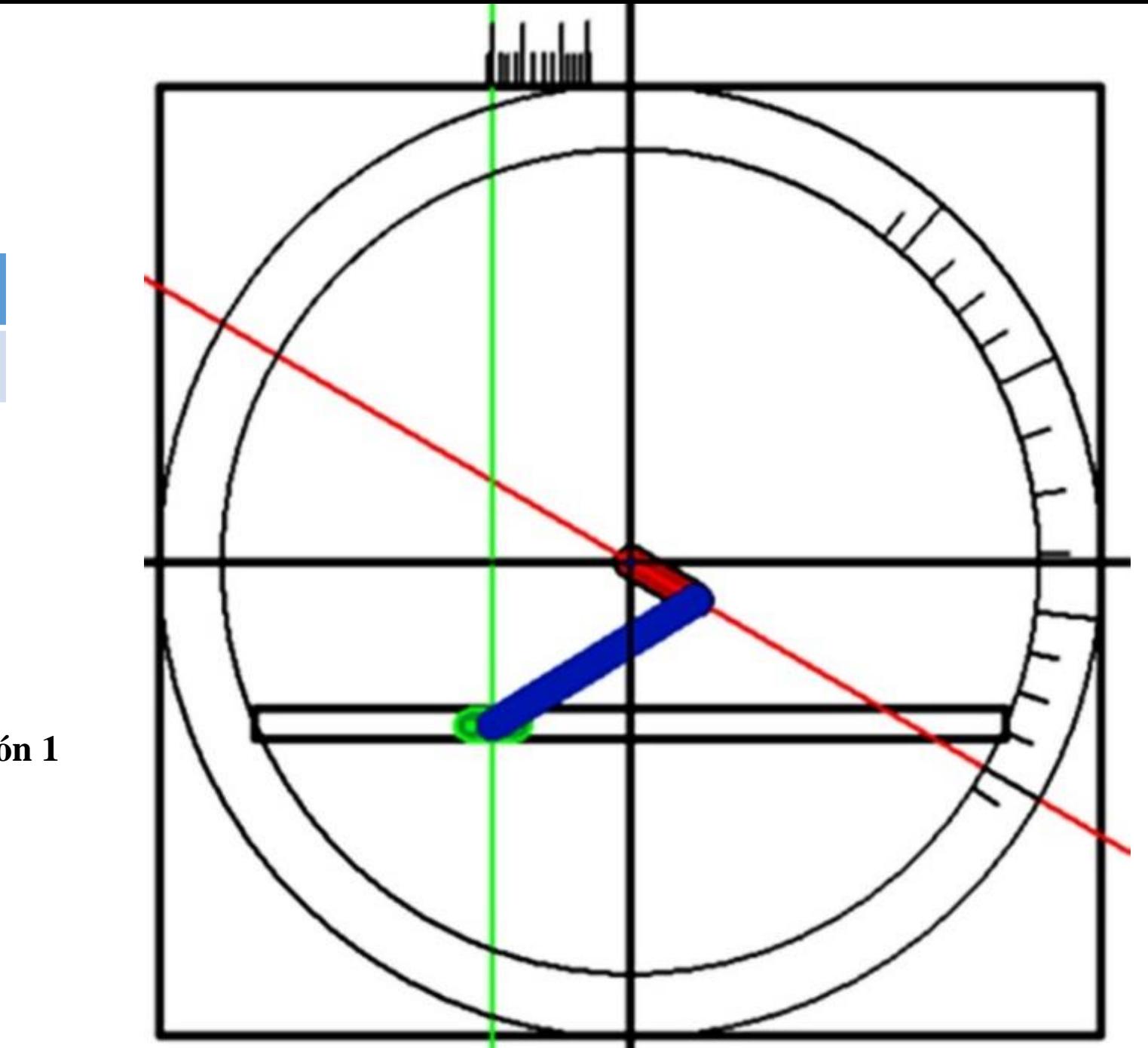

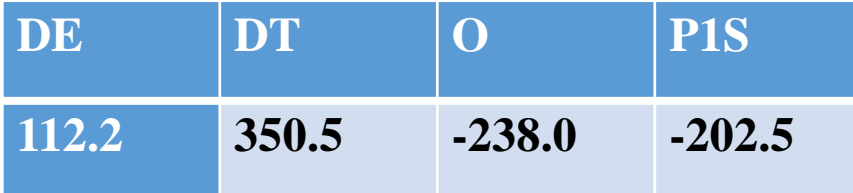

Posición 1

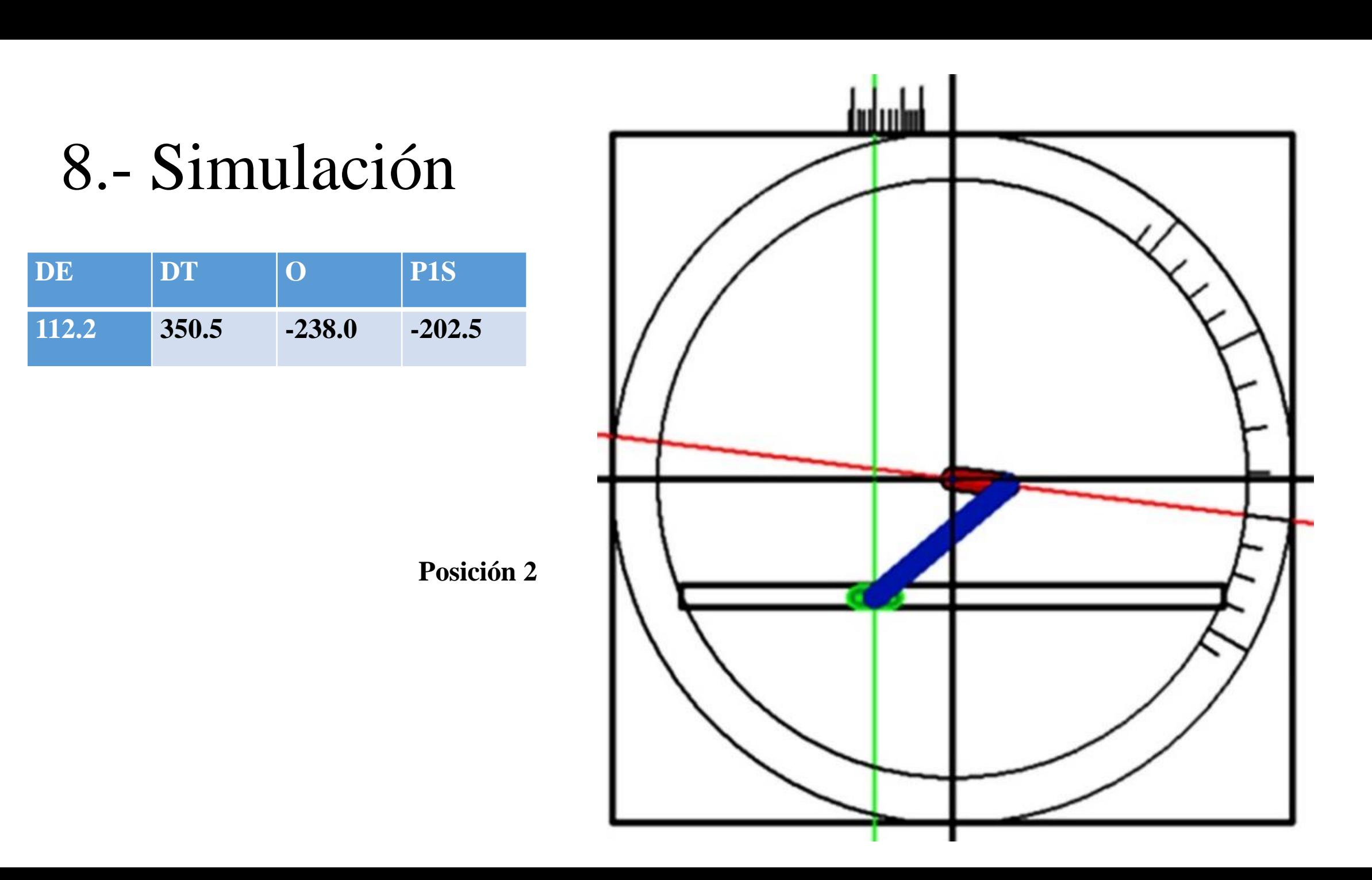

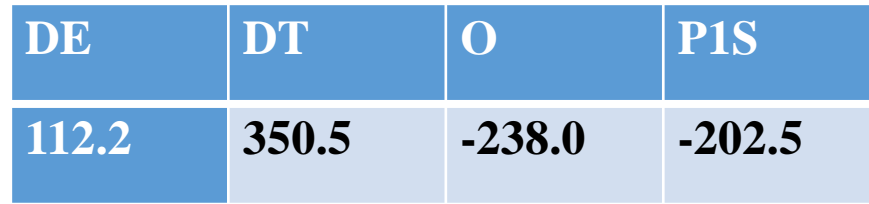

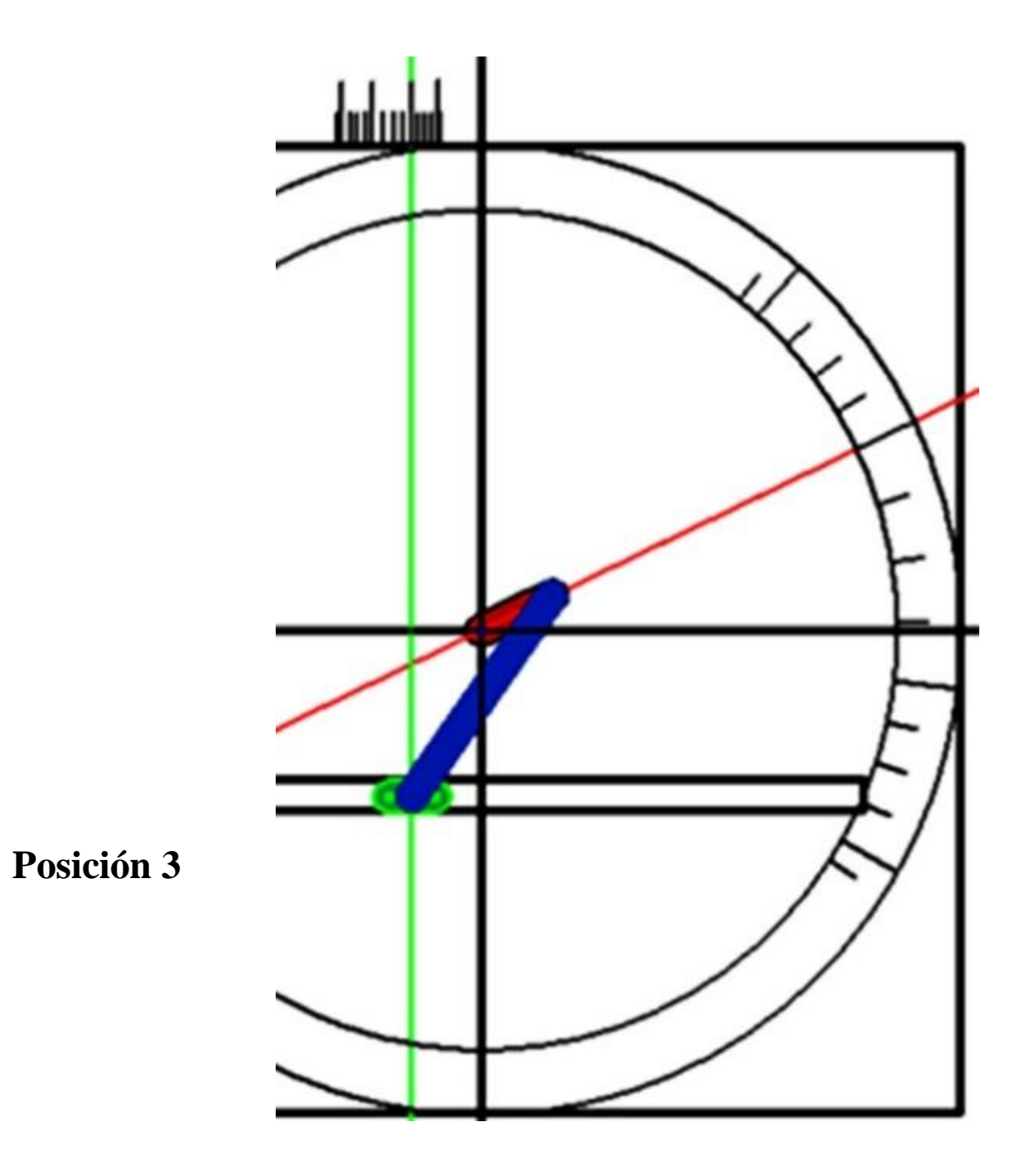

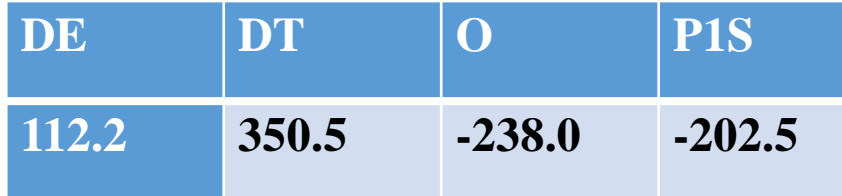

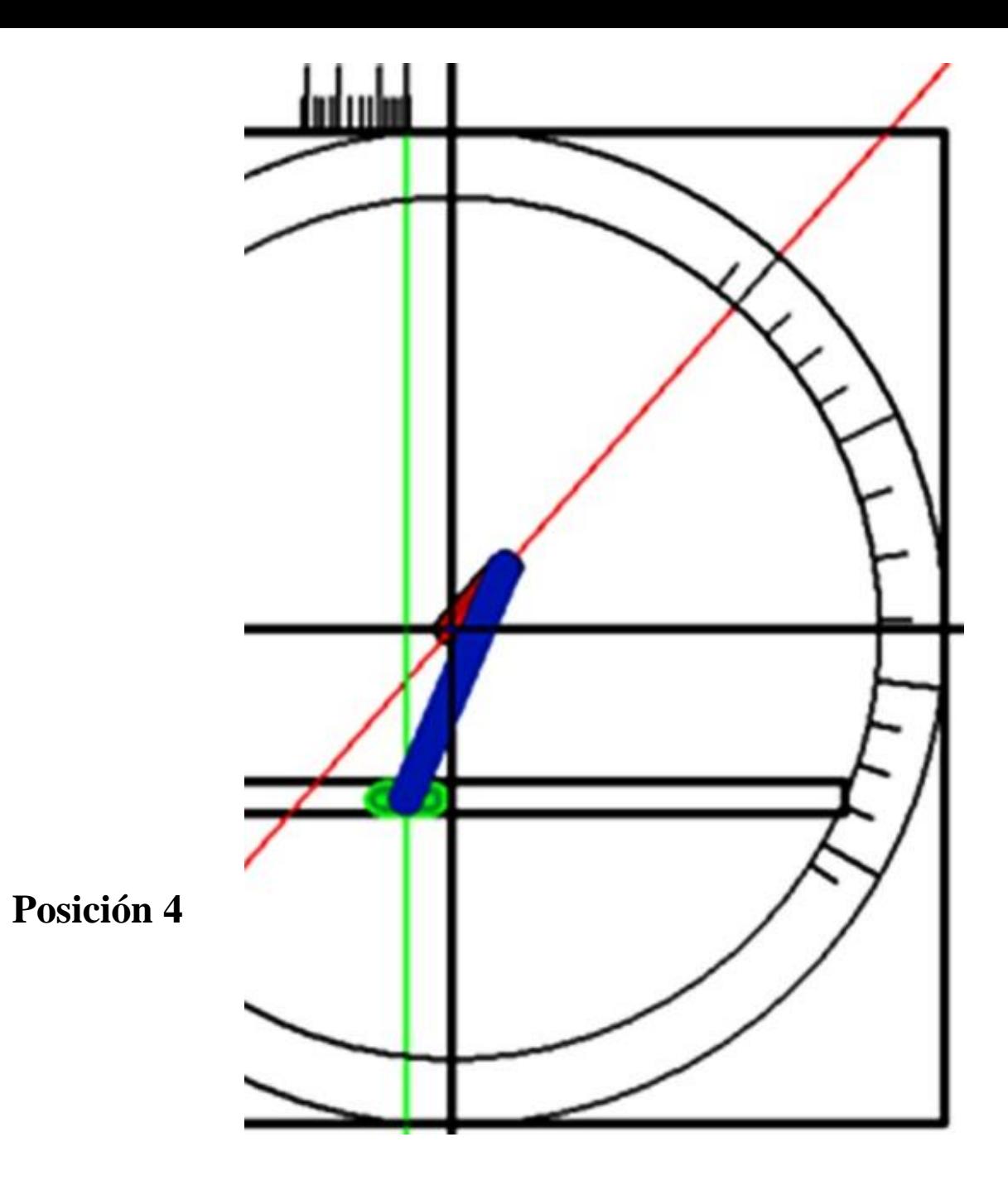

#### 9.- Resultados

**Para diseñar, analizar, controlar, simular y evaluar el sistema; se estableció un reducido número (23) de parámetros. Los cálculos en hoja electrónica permitieron la actualización de los parámetros de diseño, para una cualquiera combinación de cambios en aquellos conocidos y seleccionados. La relación entre las diferentes dimensiones tanto lineales como angulares, de los eslabones en función de un número reducido de parámetros, permitió proporcionalidad entre los mismos.**

#### 9.- Resultados

**Conociendo la cinemática del sistema, se ensambló el mecanismo para obtener una posición dada para el eslabón de entrada, haciéndole corresponder a dos opciones de posición del eslabón de salida. Siendo un** procedimiento amigable se generó un número considerable de diseños, sólo se presenta una parte de ellos. El **análisis comparativo permitió valorar los diferentes diseños tanto desde el punto de vista cualitativo como cuantitativo. La simulación, posible del sistema, permitió evaluarlo desde la óptica particular del usuario.**

#### 10.- Conclusión

**Con base en resultados; el proceso descrito es amigable, rápido, seguro, exacto y paramétrico. Características que lo hacen recomendable para uso de catedráticos, empresarios, investigadores, profesionales y estudiantes.**

# 11.- Agradecimiento

**Se agradece el apoyo institucional, logístico y financiero de la Universidad Autónoma Metropolitana y de la Unidad azcapotzalco, en particular de la División de Ciencias Básicas e Ingeniería y del Departamento de Energía.**

#### 12.- Referencias

**Hartenberg R. S. & Denavit J. (1964).** *Kinematic Synthesis of Linkages***. New York: Mc Graw Hill.**

**Becker M. C., Salvatore P. & Zirpoli F. (2005). The impact of virtual simulation tools on problemsolving and new product development organization.** *ELSEVIER***, 34, pp.1305-1321.**

**Schuler J., Ketchel J. & Larochelle P. (2007). Computer-Aided Modeling and Manufacturing of Spherical Mechanisms via a novel Web Tool.** *Journal of Computation***, 4, pp. 339-346.**

Alvarez J. C. & Su H. J. (2012). an intuitive virtual environment for supporting the conceptual design of *mechanisms***. Abril 30, 2019, de VRMDS Sitio web: https://doi.org/10.1007/s10055-009-0144-z.**

**López P. R. et al. (2012).** *Simulación de un Mecanismo Biela-Manivela-Corredera***. abril 30, 2019, de Congreso Nacional de Mecatrónica Sitio web: 978-607-95347-7-6.**

# 12.- Referencias

Robson N. & Ghosh S. (2015). *Geometric design of planar mechanisms based on virtual guides for manipulation*. Abril 30, 2019, de VR Sitio web: [https://doi.org/10.1017/S0263574715000272.](https://doi.org/10.1017/S0263574715000272)

Rider, Michael J. (2015). Design and Analysis of Mechanisms a Planar Approach. United Kingdon. John Wiley & Sons.

Chamba, J., Sánchez, M., Noroña, J., & Franco, R. (2019). Motion simulation of a hexapod robot in virtual reality enviromments. *Enfoque UTE*, 10(1), 173-184.

Sánchez, J. P. C. (2019). Incremento de inmersividad en usuarios de entornos de realidad virtual utilizando una interfaz háptica para limitación de movimiento en dedos.

Francisco, A. M., Fernández, D. L. M., & Chua, J. H. (2019). Diseño, Desarrollo e Implementación de Recorrido Virtual en 3D como Fortalecimiento Académico y Tecnológico en Campus Universitario. *Tecnología Educativa Revista CONAIC*, 6(1), 7-13.

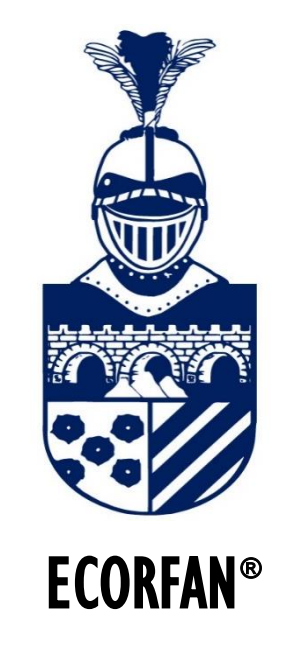

#### © ECORFAN-Mexico, S.C.

No part of this document covered by the Federal Copyright Law may be reproduced, transmitted or used in any form or medium, whether graphic, electronic or mechanical, including but not limited to the following: Citations in articles and comments Bibliographical, compilation of radio or electronic journalistic data. For the effects of articles 13, 162,163 fraction I, 164 fraction I, 168, 169,209 fraction III and other r the Federal Law of Copyright. Violations: Be forced to prosecute under Mexican copyright law. The use of general descriptive names, registered names, trademarks, in this publication do not imply, uniformly in the absence of a specific statement, that such names are exempt from the relevant protector in laws and regulations of Mexico and therefore free for General use of the international scientific community. BCIERMMI is part of the media of ECORFAN-Mexico, S.C., E: 94-443.F: 008- (www.ecorfan.org/ booklets)